УДК 621.311

## **МЕТОД ПРОСТОЙ И УСКОРЕННОЙ ИТЕРАЦИИ ПРИ ЗАДАНИИ PU-УЗЛОВ**

Малышев С.В., Креч А.С.

Научный руководитель – старший преподаватель Мышковец Е.В.

Расчет установившихся режимов сложных электрических систем проводятся в настоящее время исключительно на ЭВМ. Алгоритмы, реализованные в промышленных программах расчета установившихся режимов, основаны на применении нелинейных узловых уравнений в форме баланса мощностей или токов. Узловые уравнения в отличие от контурных характеризуются простотой формирования и большими возможностями с точки зрения эффективной организации вычислительного процесса при их решении.

Для демонстрации данных методов мы выбрали электрическую систему (рис.1) , схема замещения которой путем ряда упрощений сведена к пятиузловой схеме (рис. 2), где сопротивления выражены в омах, проводимости – в сименсах.

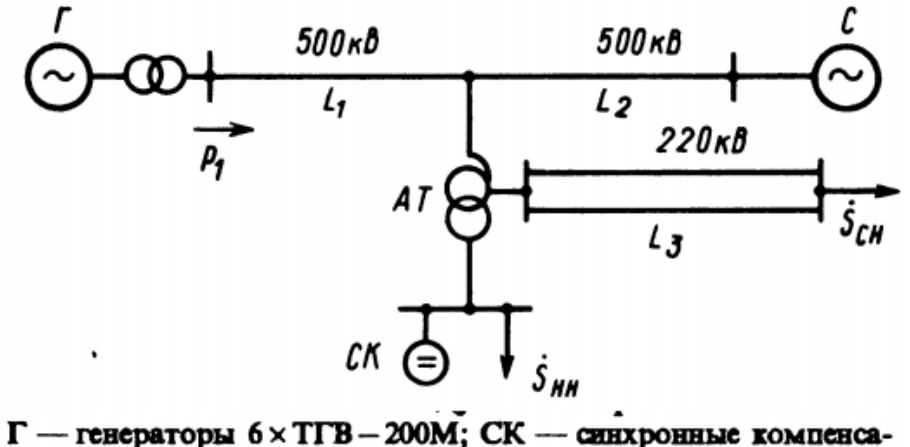

торы 2 × КСВБ-160-15

Воздушные линии:  $L_1 = 400$  км,  $3 \times AC400/51$ ,  $r_0 = 0.025$  Ом/км,  $x_0 = 0,306$  OM/KM,  $b_0 = 3,62 \cdot 10^{-4}$  1/OM KM;  $L_2 = 250$  KM,  $3 \times AC300/66$ ,  $r_0 = 0.034$  OM/KM,  $x_0 = 0.31$  OM/KM,  $b_0 = 3.97 \cdot 10^{-4}$ 1/OM KM;  $L_3 = 200$  KM, AC400/51,  $r_0 = 0.075$  OM/KM,  $x_0 = 0.42$ Ом/км,  $b_0 = 2.7 \cdot 10^{-4}$  1/Ом км. АТ - автотрансформаторы  $2 \times (3 \times AOA$  ЦТН - 167000/500/220)  $\pm 6 \times 2,1$ %; параметры схезамещения автотрансформатора (в **MPI** три фазы)  $-Z_0 = 0.58 + j61.1$  Om,  $Z_0 = 0.39 + j0$  Om;  $Z_n = 2.9 + j113.5$  Om

Рисунок 1. Схема исследуемой энергосистемы

Данная схема обладает всеми свойствами, характеризующими в расчетах установившихся режимов сложную систему:

1) наличие двух генераторных узлов (1 и 3 на рис. 2), которые по-разному могут вводиться в расчет режима (по типу  $P_r - Q_r$  или  $P_r - U_r$ ), что соответствует практике расчета режимов сложных электрических систем (ЭС) [1, 2];

2) наличие шин бесконечной мощности (ШБМ) (узел 5) и трансформаторной ветви (ветвь 2-3 на рис. 2) с идеальным трансформатором. В то же время принятая к рассмотрению схема в достаточной степени проста с точки зрения обозримости формируемых для расчета установившихся режимов уравнений и изучения методов их решения.

Все исходные данные предоставлены на рис. 2.

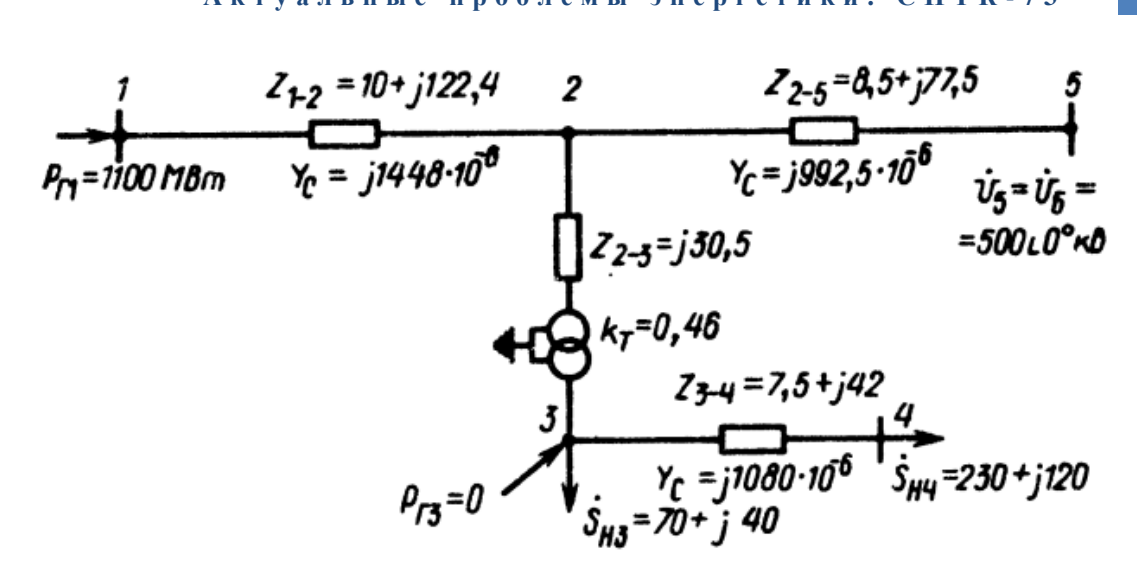

Рисунок 2 Схема замещения исследуемой системы

Так как линия 1-2 имеет протяженность более 300км, воспользуемся поправочными коэффициентами, учитывающими протяженность линии.

$$
\underline{K}_{y} = \frac{th\frac{\sqrt{ZY}}{2}}{\frac{\sqrt{ZY}}{2}}; \underline{K}_{Z} = \frac{sh\sqrt{ZY}}{\sqrt{ZY}}.
$$

Умножив первоначальные значения сопротивлений линии с распределенными параметрами на коэффициенты поправки получим следующие параметры:

$$
Ky := \frac{\tanh\left(\frac{\sqrt{Z \cdot B1}}{2}\right)}{\frac{\sqrt{Z \cdot B1}}{2}} = 0.999 - 0.015i \qquad \text{Bnov} := |Ky| \cdot B1 = 1.446 \times 10^{-3}
$$
\n
$$
Kz := \frac{\sinh(\sqrt{Z \cdot B1})}{\sqrt{Z \cdot B1}} = 1.002 + 0.03i \qquad \text{Znov} := |Kz| \cdot Z = 10.026 + 122.717i
$$

Напряжения в узлах схемы ЭС определяются в результате решения узловых уравнений в форме баланса токов

 $Y \dot{U} = \overline{U}_A^{-1} \overline{S}_y - Y_6 \dot{U}_6$ Или баланса мощностей [1, 2]

$$
\overline{U}_A Y \dot{U} + \overline{U}_A Y_6 \dot{U}_6 = \overline{S}_y
$$

При расчете в качестве балансирующего узла принят узел 5.

Критерии окончания итерационного процесса расчета напряжений различны и зависят от метода и вида решаемой системы уравнений. В данной работе был использован критерий сходимости по небалансу мощностей.

Матрица узловых проводимостей Ү, представлена на рис.3

|       | $6.6310^{-4} - i \cdot 7.39110^{-3} -6.6310^{-4} + i \cdot 8.11510^{-3}$                                                                  |                                                                                                    |                                        |
|-------|----------------------------------------------------------------------------------------------------|----------------------------------------------------------------------------------------------------|----------------------------------------|
|       | $\left[-6.6310^{4} + i \cdot 8.11510^{3} \right]$ 2.06110 <sup>-3</sup> - i $\cdot$ 5.24310 <sup>-2</sup> i $\cdot$ 7.12810 <sup>-2</sup> |                                                                                                    | $-1.39810^{-3} + i \cdot 1.27510^{-2}$ |
| $Y =$ |                                                                                                    | $i \cdot 7.12810^{2}$ 4.1210 <sup>3</sup> -i $\cdot 1.77510^{1}$ (-4.12 $10^{3}$ +i $\cdot 2.30710^{2}$ |                                        |
|       |                                                                                                    | $(-4.12.10^{-3} + i \cdot 2.30710^{-2} (-4.12.10^{-3} + i \cdot 2.25310^{-2})$                          |                                        |
|       | $-1.39810^{-3} + i \cdot 1.27510^{-2}$                                                                                                    |                                                                                                    | $-1.39810^{-3} + i \cdot 1.22510^{-2}$ |

Рисунок 3 Матрица узловых проводимостей

Для генераторного узла *i*, заданного в форме  $P_r - U_r$ , значение  $Q_v = Q_{ri} - Q_{\text{H}i}$  не определено, так как *Q*<sub>ri</sub> не задано.

В этом случае для данного узла предварительно находим на k-ой итерации напряжение  $V_i^{(k)}$ , определяемое значением только активной мощности в этом узле  $P_y = P_{ri} - P_{hi}$ .

$$
V_i^{(k)} = \frac{1}{Y_{ii}} \left( \frac{P_{yi}}{U_i^{(k-1)}} - \sum_{j=1}^{i-1} Y_{ij} U_j^{(k)} - \sum_{j=i+1}^{4} Y_{ij} U_j^{(k-1)} - Y_{i6} U_6 \right),
$$

имея в виду, что комплексное значение напряжения в этом узле

$$
U_i^{(k)} = V_i^{(k)} - j \frac{Q_i^{(k)}}{Y_{ii} U_i^{(k-1)}}
$$

Прежде чем найти  $U_i^{(k)}$ , находим  $Q_i^{(k)}$ , исходя из того, что

$$
\dot{U}_i^{(k)} \overline{U}_i^{(k)} = U_i^{(k)}{}^2 = (V_i^{(k)} - j \frac{q_i^{(k)}}{r_{ii} v_i^{(k-1)}})(V_i^{(k)} + j \frac{q_i^{(k)}}{r_{ii} v_i^{(k-1)}}).
$$

Выполнив ряд преобразований, получаем

$$
Q_i^{(k)2} + 2Q_i x + \Bigl(V_i^{(k)2} - U_i^{(k)2}\Bigr) y_{ii}^2 U_i^{(k-1)2} = 0,
$$

где у<sub>іі</sub> - модуль комплексной проводимости Y<sub>ii</sub>;

$$
U_i^{(k)} = U_i^{(k-1)/2} = U_i^2 - \text{Rba} \text{ (Rba)} \text{ (Rba)} \text
$$

Решив квадратное уравнение относительно  $Q_i^{(k)}$ :

$$
Q_i^{(k)} = -x \pm \sqrt{x^2 - (V_i^{(k)2} - U_i^{(k)2}) y_{ii}^2 U_i^{(k-1)2}}
$$

Можно из выражения указанного выше найти комплексное значение напряжения в генераторном узле  $\overline{i}$  на данной итерации  $U_i^{(k)}$ .

Для всех прочих узлов решение методом простой / ускоренной итерации выполняется в обычном порядке.

Представим расчет, полученный в программном пакете MathCAD:

$$
\mathcal{X}_4 := \frac{1}{Y_{1,1}} \cdot \left( \frac{P_{1,1}}{U_{1,1}} - Y_{1,2} \cdot U_{2,1} \right) = 573.814 + 276.864i
$$
\n
$$
x := [Re(V_1) \cdot (|b_{1,1}| \cdot Re(U_1) + g_{1,1} \cdot Im(U_1)) - Im(V_1) \cdot (g_{1,1} \cdot Re(U_1) - |b_{1,1}| \cdot Im(U_1))] = 2.13 \times 10^3
$$
\n
$$
Qmin_1 = -x - \sqrt{x^2 - |(|V_1|)^2 - (U_1)^2| \cdot (|Y_{1,1}|)^2 \cdot (U_1)^2 = -3.73 \times 10^3
$$
\n
$$
Qmax_1 = -x + \sqrt{x^2 - |(|V_1|)^2 - (U_1)^2| \cdot (|Y_{1,1}|)^2 \cdot (U_1)^2 = -330.131
$$
\n
$$
U_1 = V_1 - i \cdot \frac{Qmax_1}{V_{1,1} \cdot U_1} = 438.283 + 289.021i
$$
\n
$$
U_2 = \frac{1}{V_{2,2}} \cdot \left( \frac{S_2}{\frac{1}{U_2}} - Y_{2,1} \cdot U_1 - Y_{2,3} \cdot U_3 - Y_{2,5} \cdot U_5 \right) = 486.617 + 44.48i
$$
\n
$$
U_3 = \frac{1}{V_{3,3}} \cdot \left( \frac{S_3}{\frac{1}{U_3}} - Y_{3,2} \cdot U_2 - Y_{3,4} \cdot U_4 \right) = 230.588 + 15.824i
$$
\n
$$
U_4 = \frac{1}{(-V_{1,4}} \cdot \left( \frac{S_4}{\frac{1}{U_4}} - Y_{4,3} \cdot U_3 \right) = 204.365 - 25.405i
$$
\n
$$
U01 := \begin{pmatrix} U_1 \\ U_2 \\ U_3 \\ U_4 \end{pmatrix} = \begin{pmatrix} 438.283 + 289.021i \\ 230.588 + 15.824i \\ 230.588 + 15.824i \\ 204.3
$$

$$
21 := \begin{bmatrix} 02 \\ U_3 \\ U_4 \end{bmatrix} = \begin{bmatrix} 502.787 + 112.982i \\ 235.897 + 44.329i \\ 208.416 + 1.287i \end{bmatrix} U21m := \begin{bmatrix} 102 \\ 10 \\ 10 \\ 10 \\ 1 \end{bmatrix} = \begin{bmatrix} 515.325 \\ 240.026 \\ 208.419 \end{bmatrix} \text{ R.} = U21m - U20m = \begin{bmatrix} -0.012 \\ -7.706 \times 10^{-3} \\ -6.742 \times 10^{-3} \end{bmatrix}
$$

Рисунок 5 Последняя итерация(21).

73.4:  
\n
$$
A_{2} = U_{-3} \cdot U_{-4} + U_{-3} \cdot U_{-4} = 49221.571
$$
\n
$$
C_{2} = U_{-3} \cdot U_{-4} - U_{-3} \cdot U_{-4} = 8935.257
$$
\n
$$
D_{2} = (U21m_{3})^{2} + (U21m_{4})^{2} - 2 \cdot A = 2607.828
$$
\n
$$
P34_{-} := g_{3,4} \cdot (U21m_{3})^{2} - g_{3,4} \cdot A + b_{3,4} \cdot C = 240.706
$$
\n
$$
Q34_{-} := b_{3,4} \cdot (U21m_{3})^{2} - b_{3,4} \cdot A - g_{3,4} \cdot C = 156.761
$$
\n
$$
P34_{-} := -g_{3,4} \cdot (U21m_{4})^{2} + g_{3,4} \cdot A + b_{3,4} \cdot C = 229.962
$$
\n
$$
Q34_{-} := -b_{3,4} \cdot (U21m_{4})^{2} + b_{3,4} \cdot A - g_{3,4} \cdot C = 96.598
$$
\n
$$
\Delta P34 := g_{3,4} \cdot D = 10.744
$$
\n
$$
\Delta Q34 := b_{3,4} \cdot D = 60.163
$$

Рисунок 6 Определение потоков мощности. Пример для линии 3-4

Определив потоки мощности аналогичным образом для остальных линий, найдем небаланс мощности для узлов ЭС.

Prasch1 := P12\_ = 1.099 × 10<sup>3</sup>

\n
$$
Phb\%_{1} := \frac{Prasch1 - Re(S_{1})}{Re(S_{1})} \cdot 100 = -54.16 \times 10^{-3}
$$
\n
$$
Phb\%_{2} := 0
$$
\n
$$
Prasch3 := P23_ - P34_ = 70.357
$$
\n
$$
Phb\%_{3} := \frac{Prasch3 + Re(S_{3})}{Re(S_{3})} \cdot 100 = -509.789 \times 10^{-3}
$$
\n
$$
Prasch4 := P34_ = 229.961
$$
\n
$$
Prab\%_{4} := \frac{Prasch4 + Re(S_{4})}{Re(S_{4})} \cdot 100 = 1.681 \times 10^{-2}
$$

Рисунок 7 Небаланс мощности для узлов.

Как видно из рис. 7 мы достигли достаточной точности для прекращения итерационного процесса. Небаланс составил менее 1% процента.

В данном методе режим сошелся за 21 итерацию. Так же был производен метод простой итерации. PU - узел моделируется в нем аналогичным образом. Ниже представлены результаты расчета данным методом на 52 итерации.

$$
U52 := \begin{pmatrix} U_1 \\ U_2 \\ U_3 \\ U_4 \end{pmatrix} = \begin{pmatrix} 390.425 + 350.989i \\ 502.668 + 113.283i \\ 235.912 + 44.393i \\ 208.393 + 1.416i \end{pmatrix} U52m := \begin{pmatrix} |U_1| \\ |U_2| \\ |U_3| \\ |U_4| \end{pmatrix} = \begin{pmatrix} 525 \\ 515.275 \\ 240.052 \\ 208.398 \end{pmatrix} \text{ arg } \begin{pmatrix} U_1 \\ U_2 \\ U_3 \\ U_4 \end{pmatrix} = \begin{pmatrix} 41.955 \\ 12.7 \\ 10.657 \\ 0.389 \end{pmatrix}.
$$
 deg  $\mathbf{e}_{\mathbf{x}} = \mathbf{U}52\mathbf{m} - \mathbf{U}51\mathbf{m} = \begin{pmatrix} 0 \\ -0.091 \\ 0.044 \\ -0.09 \end{pmatrix}$ 

Рисунок 8 Результаты расчета методом простой итерации

Как видно из результатов расчета сходимость простой итерации много меньше, чем у ускоренной. Небаланс мощностей составил:

Prasch1 := P12\_ = 1.099 × 10<sup>3</sup>

\n
$$
Prob\%_{1} := \frac{Prasch1 - Re(S_{1})}{Re(S_{1})} \cdot 100 = -83.002 \times 10^{-3}
$$
\n
$$
Prob\%_{2} := 0
$$
\n
$$
Prob\%_{2} := \frac{Prasch3 + Re(S_{3})}{Re(S_{3})} \cdot 100 = -5.717 \times 10^{0}
$$
\n
$$
Prasch4 := P34_ = 229.593
$$
\n
$$
Prob\%_{4} := \frac{Prasch4 + Re(S_{4})}{Re(S_{4})} \cdot 100 = 1.771 \times 10^{-1}
$$

Рисунок 9 Небаланс мощностей методом простой итерации.

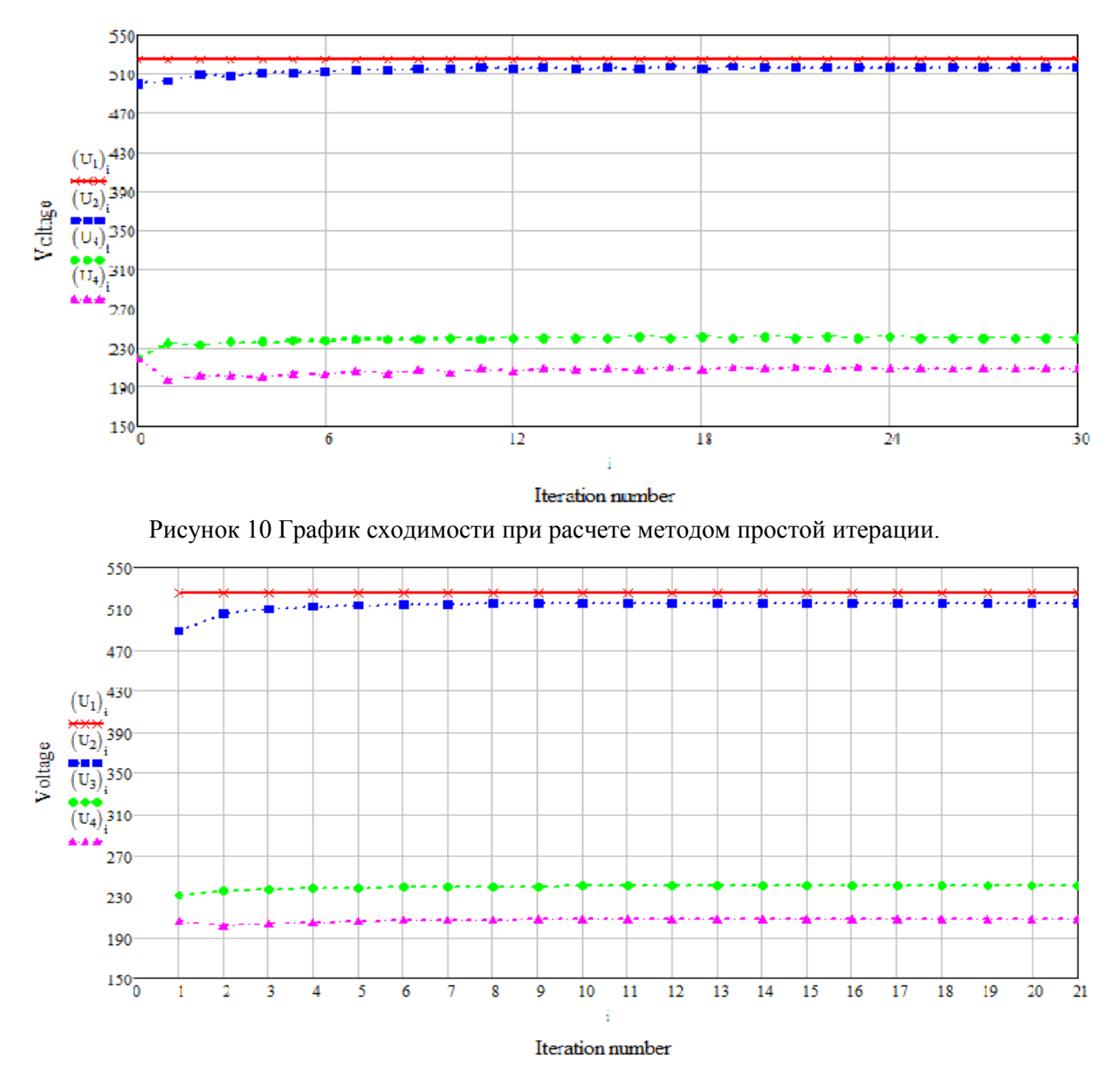

Рисунок 1 График сходимости итерационного процесса методом ускоренной итерации.

|                | 0       | S  | Тип                                    | N_нач          | N KOH    | $N_n$ $L_n$ |     |       | Название |       | R       | X        | В         |         | Кт/г  | N_анц   БД_     | Р_нач   | О_нач  | Na     | I max  | I sarp. |
|----------------|---------|----|----------------------------------------|----------------|----------|-------------|-----|-------|----------|-------|---------|----------|-----------|---------|-------|-----------------|---------|--------|--------|--------|---------|
|                | $\Box$  |    | ЛЭП                                    |                | 2        |             |     | ٠     |          |       | 10,0260 | 122,717  | $-1446,0$ |         |       |                 | $-1100$ | $-37$  |        | 1 2 10 |         |
| 2              | ⊨       |    | лэп                                    | 3              | 4        |             |     | ٠     |          |       | 7,5000  | 42,000   | $-1080,0$ |         |       |                 | $-241$  | $-126$ |        | 719    |         |
| 3              |         |    | лэп                                    | 2              | 5        |             |     | ٠     |          |       | 8,5000  | 77,500   | $-992,0$  |         |       |                 | $-743$  | 31     |        | 840    |         |
| $\overline{4}$ |         |    | Tp-p                                   | $\overline{2}$ | 3        |             |     | ٠     |          |       |         | 30,500   |           |         | 0,460 |                 | $-311$  | 105    |        | 367    |         |
|                | $\circ$ | S. | Tun                                    | Homep          | Название |             |     | U_HOM | N Paйoн  | P_н   | QH      | Рŗ       |           | Qr      | V_зд  | $Q_{\perp}$ min | Q_max   | B_ш    | V      | Delta  | Tep     |
|                |         |    | $F_{\text{CH}}$ $\blacktriangledown$ 1 |                |          |             | 500 |       |          |       |         | 1 100,0  |           | 36,5    | 525,0 |                 | 500,0   |        | 525,00 | 42,10  |         |
| $\overline{2}$ |         |    | Harp 2                                 |                |          |             | 500 |       |          |       |         |          |           |         |       |                 |         |        | 515,08 | 12,73  |         |
| -3             |         |    | Harp 3                                 |                |          |             | 220 |       |          | 70,0  | 40,0    |          |           | 282,6   |       |                 |         |        | 239,93 | 10,71  |         |
| 4              |         |    | Harp 4                                 |                |          |             | 220 |       |          | 230,0 | 120,0   |          |           |         |       |                 |         |        | 208,32 | 0,41   |         |
| 5              |         |    | База 5                                 |                |          |             | 500 |       |          |       |         | $-725,1$ |           | $-60,1$ |       |                 |         |        | 500,00 |        |         |
|                | Π       |    |                                        |                |          |             |     |       |          |       |         |          |           |         |       |                 |         |        |        |        |         |

Проверим правильность своих расчетов с программой RastrWin, которая разрабатывалась группой инженеров со специальной алгоритмической подготовкой:

Рисунок 12. Результаты расчета в программе RastrWin

## Литература.

1. Электроэнергетические системы в примерах и иллюстрациях / Под ред. В.А. Веникова - М.: Энергоатомиздат, 1989.

2. Идельчик В.И. Электрические системы и сети. - М.: Энергоатомиздат, 1989.

3. Математические задачи электроэнергетики / Под ред. В.А. Веникова - М.: Высшая школа, 1989.